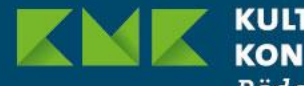

CULTUSMINISTER **CONFERENZ** Pädagogischer **Austauschdienst** 

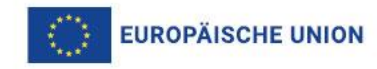

# **Hinweise zum Verfassen und zur Bewertung des Abschlussberichts**

## **für Kleinere Partnerschaften (KA210) aus den Antragsjahren 2021 und 2022**

Stand: Januar 2024

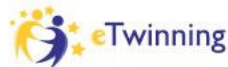

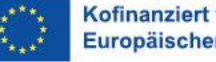

Kofinanziert von der Europäischen Union

Erasmus+ Enriching lives, opening minds.

### **Inhalte**

- [Allgemeine Hinweis vorab](#page-2-0)
- [Das Berichtsformular im Beneficiary](#page-3-0) Module
- [Die Projektergebnisplattform der EU-Kommission](#page-19-0)
- [Informationen zur Bewertung Ihres Berichts](#page-21-0)
- [Kategorien und Punktzahlen](#page-23-0)
- [Eventuelle Budgetkürzungen](#page-25-0)
- **[Auszeichnung mit dem Erasmus+ Qualitätssiegel](#page-26-0)**

## <span id="page-2-0"></span>**Allgemeine Hinweise vorab**

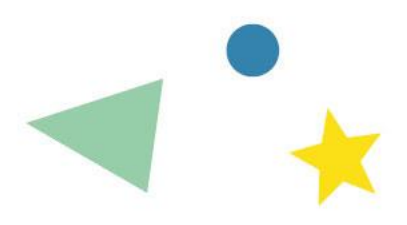

- Sie müssen Ihren Abschlussbericht **innerhalb von 60 Tagen nach Projektende** einreichen. Mit der Einreichung beantragen Sie die Zahlung der Schlussrate für Ihr Projekt.
- Vor dem Ausfüllen des Berichts ist es hilfreich, sich zunächst einen Überblick über alle Bereiche des Berichtsformulars zu verschaffen, um Dopplungen beim Ausfüllen zu vermeiden.
- Ausfüllen **auf Deutsch oder Englisch** möglich
- Sie können punktuell mit Aufzählungen/Stichworten arbeiten, aber nicht durchgängig Ihr Bericht sollte hauptsächlich aus ganzen Sätzen bestehen (für eine bessere Lesbarkeit).
- Für das Einreichen des Berichts ist eine ehrenwörtliche Erklärung ("Declaration on honour") nötig (unterschrieben von der zeichnungsberechtigten Person Ihrer Einrichtung). Denken Sie rechtzeitig daran, die unterschriebene Erklärung einzuholen.

# <span id="page-3-0"></span>**Das Berichtsformular im Beneficiary Module**

## **Zugang zum Beneficiary Module (BM)**

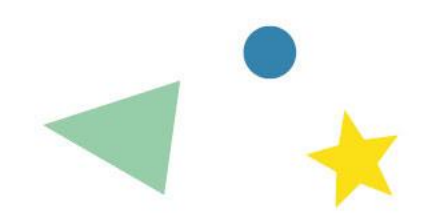

Falls Sie sich nicht sicher sind, wie Sie in das Beneficiary Module kommen:

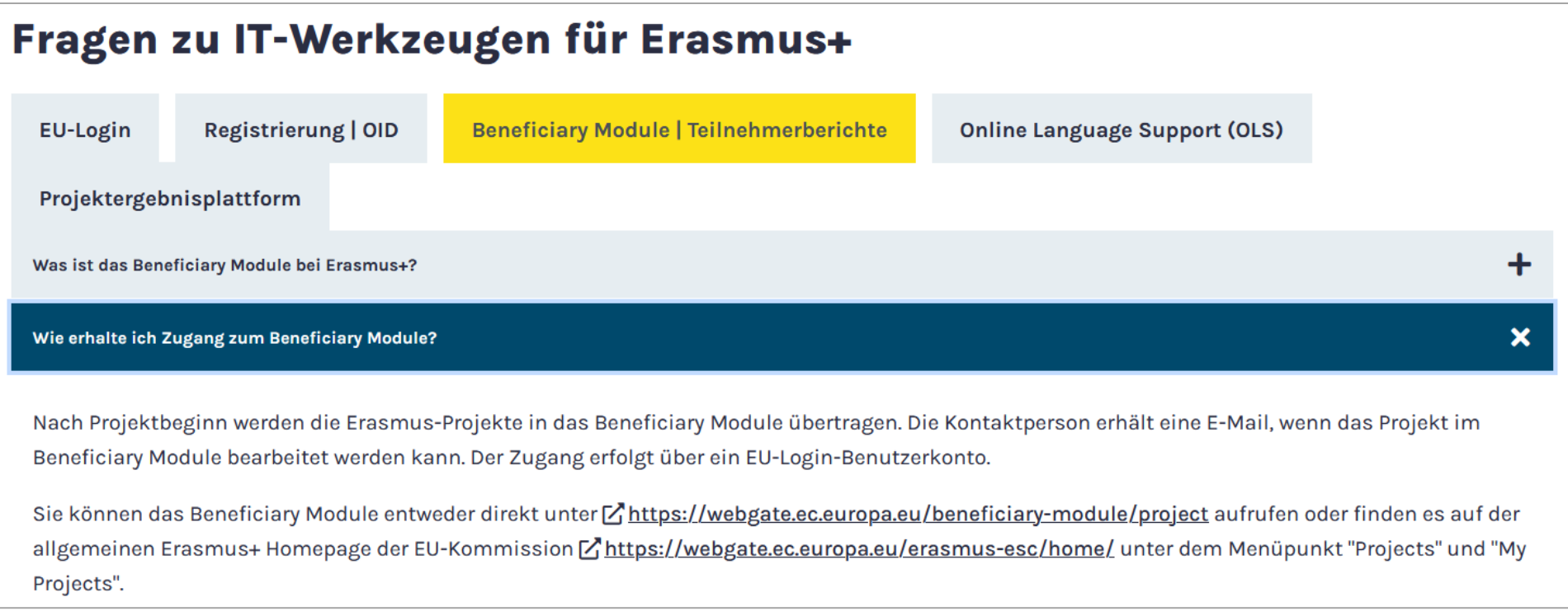

#### <https://erasmusplus.schule/service/faq#c1228>

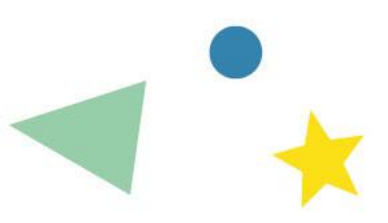

## **Das Berichtsformular im BM generieren**

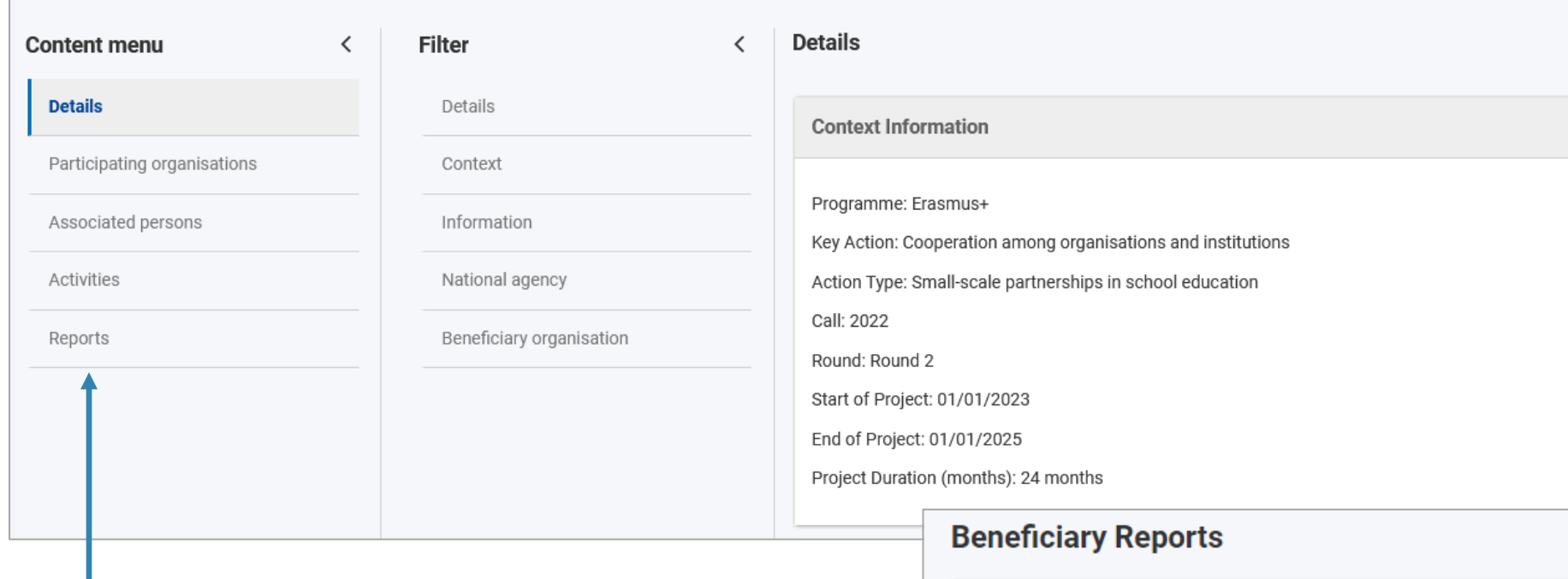

**Klicken Sie auf "Reports"** und dann auf "Generate Beneficiary Report"

#### **Final Beneficiary Report**

Please click on this button to generate a new Beneficiary Report

**Generate Beneficiary Report** 

### **Das Berichtsformular editieren**

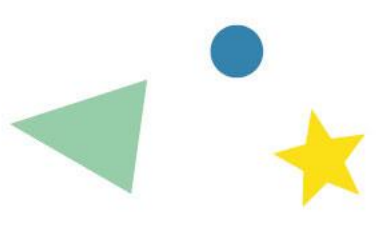

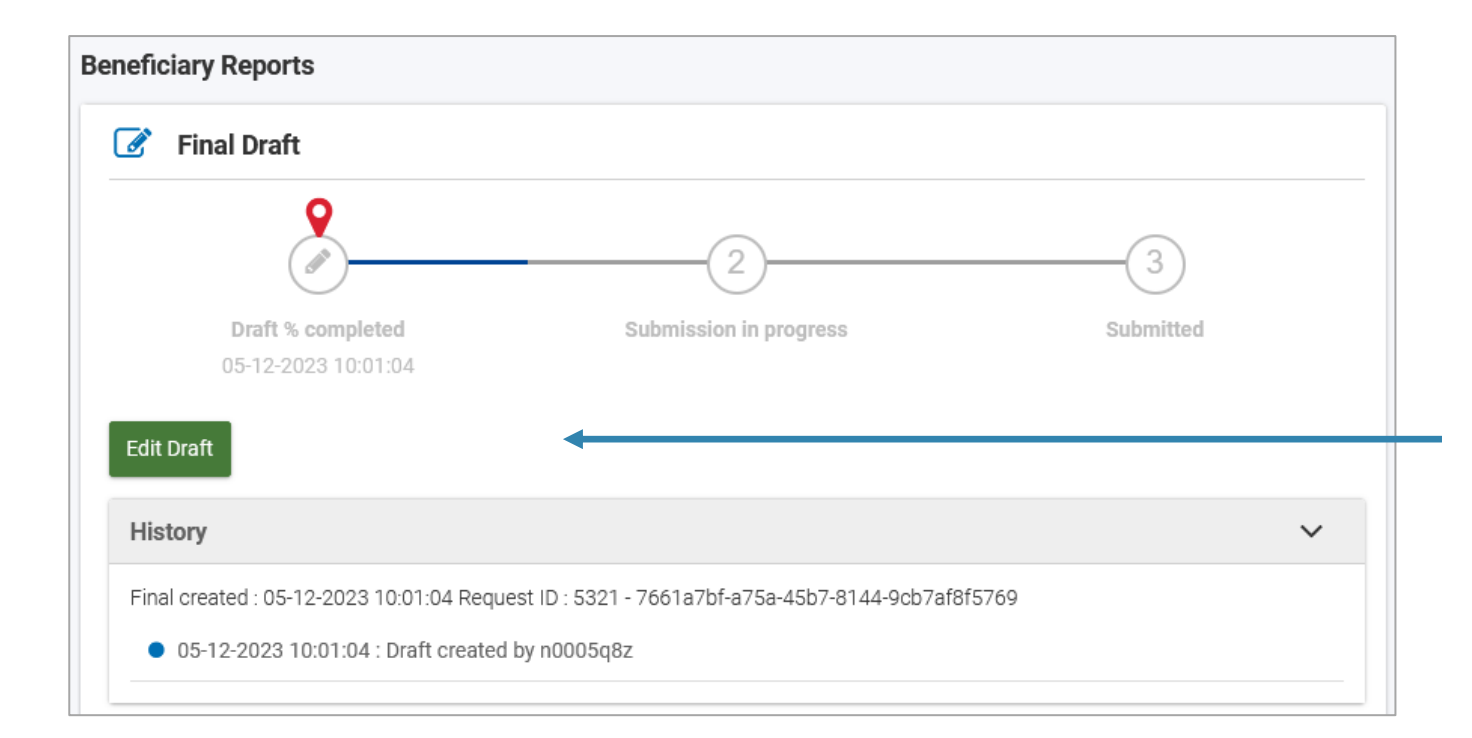

Durch Klick auf "Edit Draft" können Sie Ihren Bericht bearbeiten. Ihre Eingaben werden ab jetzt automatisch gespeichert, d.h. Sie können das Formular jederzeit verlassen und wieder aufrufen.

# **Überblicksleiste**

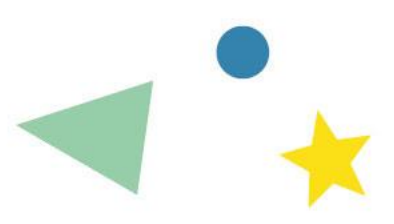

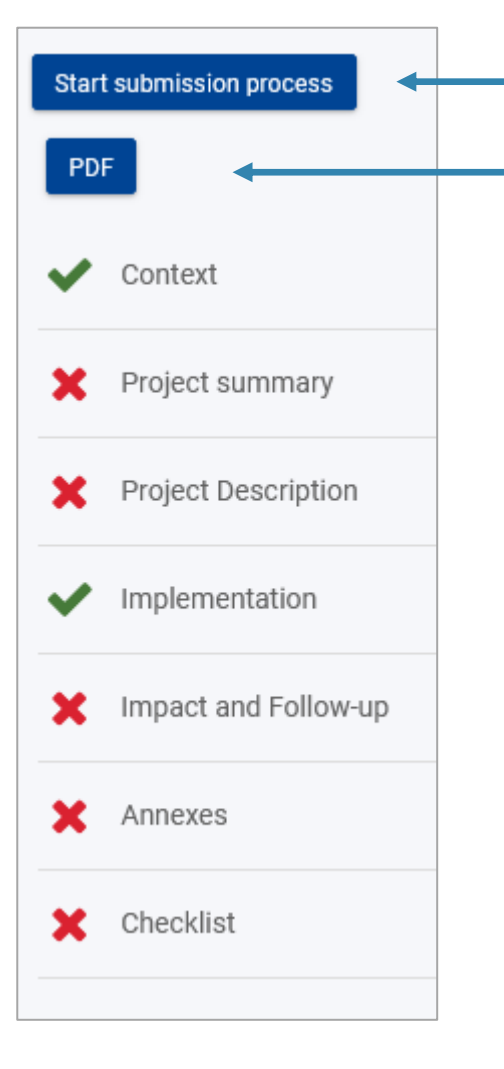

Mit diesem Button reichen Sie das Formular am Ende ein. Hier können Sie den aktuellen Stand des Formulars jederzeit als PDF generieren.

Die **roten Kreuze** zeigen die Teile an, die Sie ausfüllen müssen. **Grüne Häkchen** bedeuten, dass diese Teile bereits (vor-)ausgefüllt sind.

Bei "Context" und "Implementation" setzt das Formular automatisch einen grünen Haken, da hier Ihre Angaben aus dem Antragsformular **übernommen werden.**

## **Project summary**

#### Project summary

Please summarise the information about your project in form of short answers to the following questions.

Please use full sentences and clear language. The provided summary will be made public by the European Commission and the National Agencies.

Background: Why did you apply for this project? What were the needs you have addressed? \*

#### Value missing

Objectives: What did you want to achieve by implementing the project? \*

#### Value missing

Implementation: What activities did you implement in your project? \*

#### Value missing

Results: What were the concrete outputs and other results of your project? \*

#### Value missing

In diesem Teil geben Sie eine Zusammenfassung Ihres Projekts ein, die veröffentlicht wird. Ihre Antworten sollten daher aussagekräftig und auch für Außenstehende gut verständlich sein (keine Stichworte).

#### **Falls Ihre Berichtssprache Deutsch ist,**

werden Sie gebeten, die vier Antworten ins Englische zu übersetzen (zusätzliche Pflichtfelder).

#### **Falls Ihre Berichtssprache Englisch ist:**

Bitte beantworten Sie die vier Fragen erst auf Deutsch, anschließend auf Englisch.

## **Project Description**

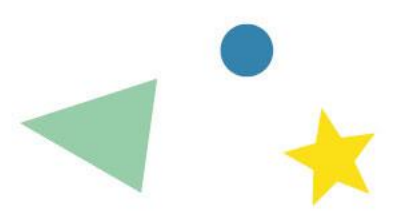

In diesem Teil wählen Sie zunächst maximal 2 Prioritäten und 3 Themen, mit denen sich Ihr Projekt schwerpunktmäßig befasst hat. Nur wenn diese Auswahl nicht der ursprünglichen in Ihrem Antrag entspricht, müssen Sie dies erläutern.

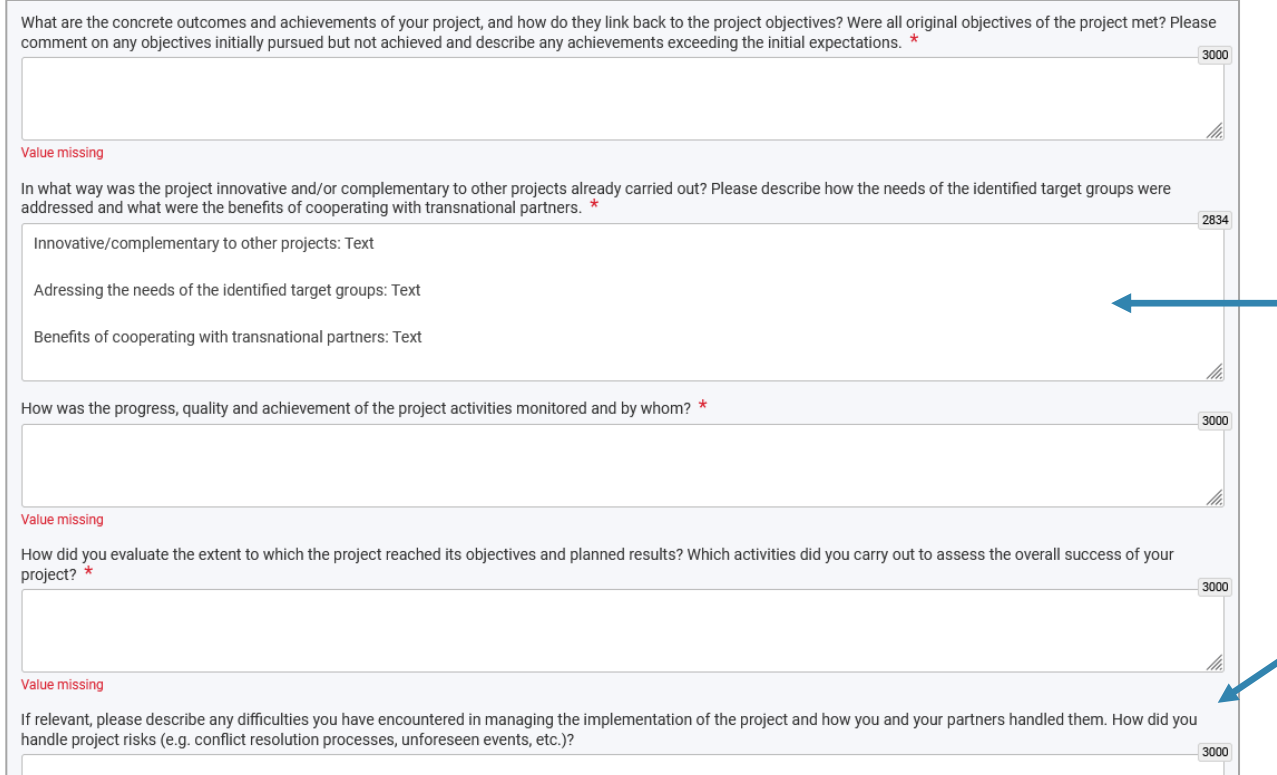

Bei den folgenden fünf Fragen geht es u. a. um Ihre Ergebnisse und Resultate und darum, wie Sie einen erfolgreichen Verlauf Ihres Projekts sichergestellt haben.

Die zweite Frage enthält mehrere Teilfragen. Um keinen Aspekt zu vergessen, können Sie Ihre Antwort gliedern (siehe Beispiel im Eingabefeld).

Falls relevant: Antworten Sie bei der letzten Frage ehrlich, inwieweit Schwierigkeiten aufgetreten sind (ist aber kein Pflichtfeld).

## **Project Description**

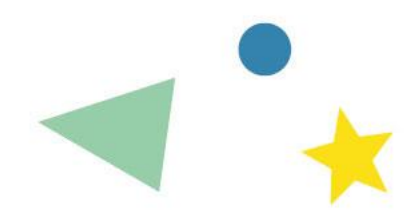

Es folgt eine Übersicht über die Projektpartner. Hier können/müssen Sie nichts bearbeiten.

Anschließend folgen zwei Fragen zum Thema "Cooperation arrangements". Hier haben Sie die Möglichkeit, die Stärken und Verantwortlichkeiten jedes Partners sowie die Zusammenarbeit zwischen den Partnern zu beschreiben:

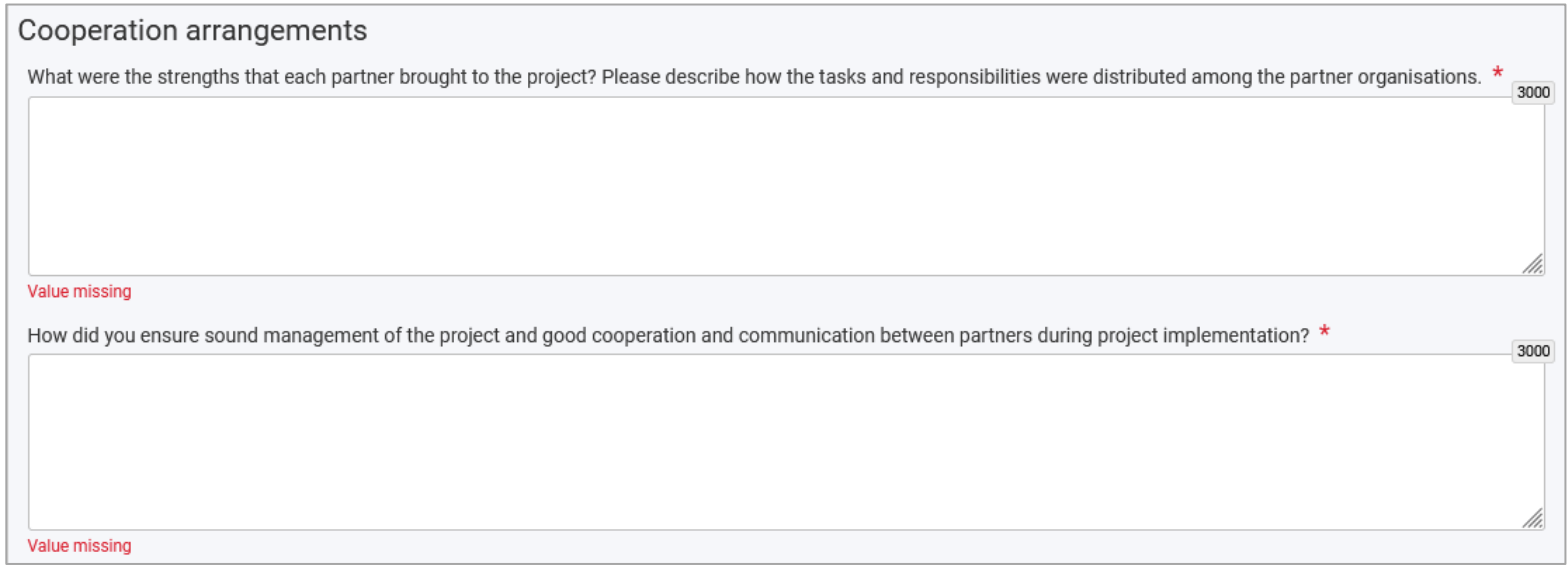

### **Implementation**

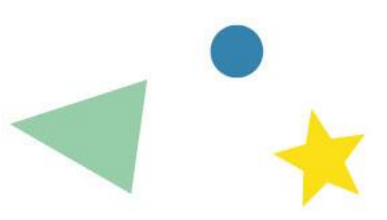

Bei "Implementation" sehen Sie zunächst eine Übersicht Ihrer Aktivitäten. Darunter sehen Sie eine ausführliche Beschreibung jeder Aktivität mit jeweils mehreren Fragen.

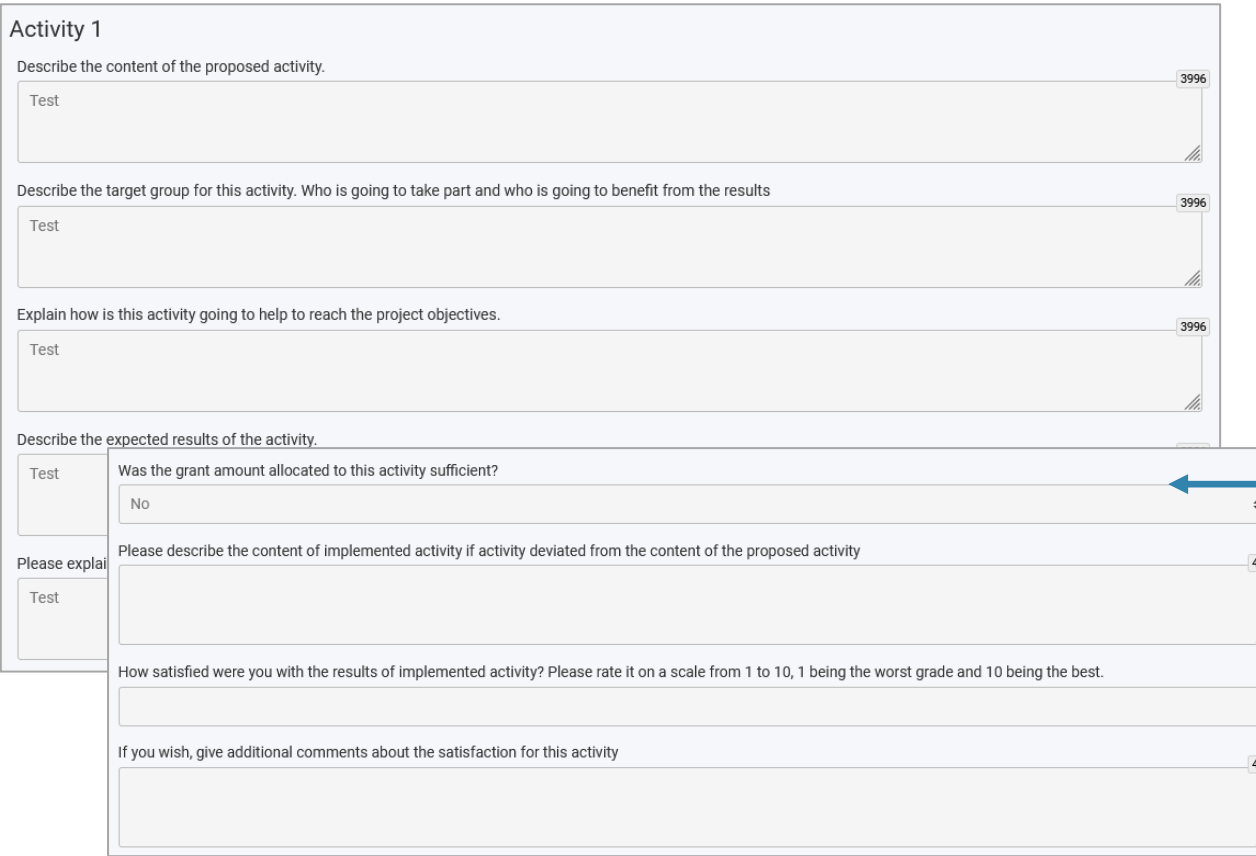

**Die ersten fünf Felder** werden automatisch aus Ihrem Antrag übernommen und **können nicht bearbeitet werden**. Das ist so vorgesehen und soll Ihnen die Berichterstattung erleichtern.

Die vier folgenden Fragen sind ebenfalls ausgegraut, können jedoch unter → **"Activities"** im Content menu bearbeitet werden (siehe nächste Folie).

## **Implementation**

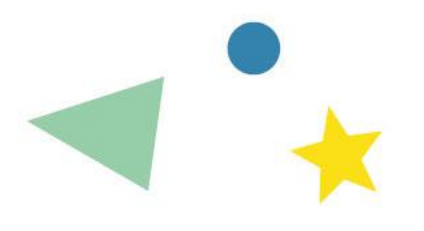

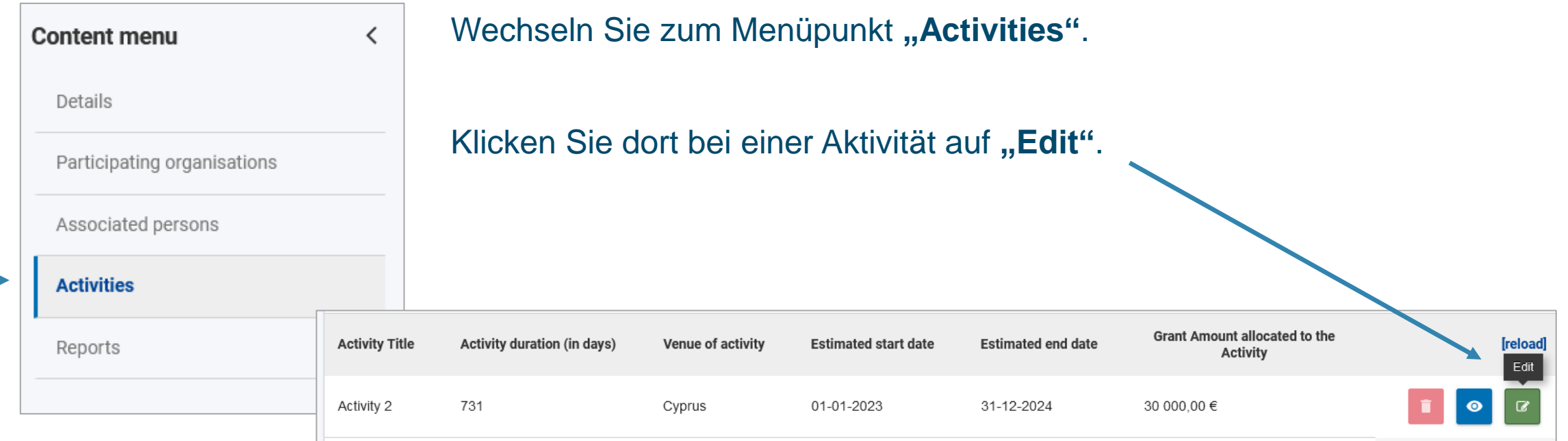

## **Implementation/Angaben zu "Activities"**

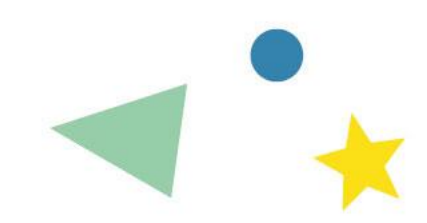

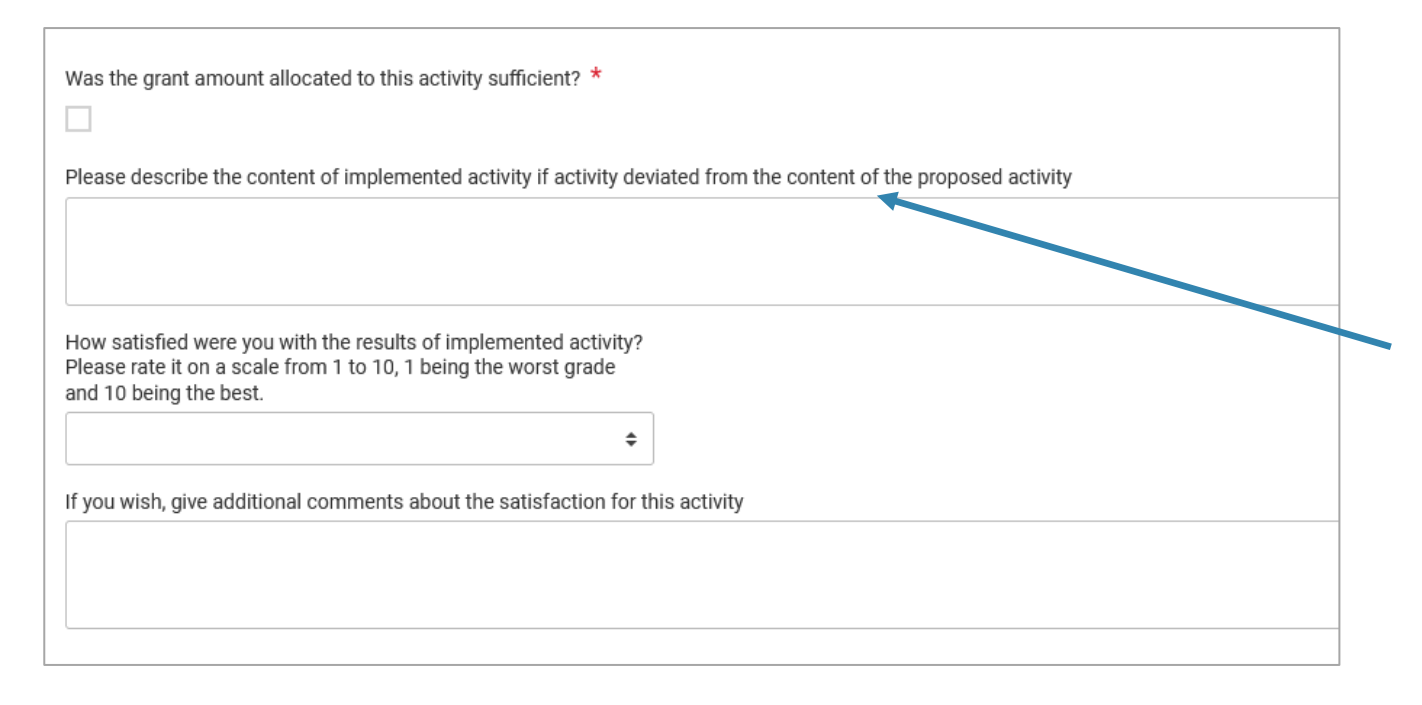

Anschließend wechseln Sie im Content menu wieder zu

 $\rightarrow$  "Reports". Ihre Einträge erscheinen nun im Berichtsformular.

Jetzt können Sie das Start- und Enddatum der Aktivität bearbeiten sowie die vier im Berichtsformular aufgeführten Fragen beantworten.

Bei Frage Nr. 2 ist es uns wichtig, dass Sie ehrlich antworten – das ist uns als NA lieber als "Schönfärberei".

Sofern Sie Abweichungen gut begründen können und die Aktivität insgesamt nach Plan umgesetzt wurde, wirkt sich dies nicht negativ auf die Bewertung Ihres Projekts aus.

## **Impact und Follow-up**

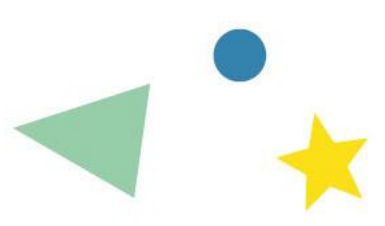

#### Impact and Follow-up How did the participation in this project contribute to the development of the involved organisations? What was the project's impact on the participants, target groups and other relevant stakeholders? \* 30<sub>DC</sub> Value missing How did you make the results of your project known within your partnership, in your local communities and in the wider public? Who were the main target groups and what channels did you use to share your results with them? \* **Value missing** What was the impact of the project at the local, regional, European and/or international levels? Do you have plans to continue using the results of the project or continue to implement some of the activities after the project's end? \* 3000 Value missing Did you use Erasmus+ platforms for preparation and implementation of the project, and do you plan to further use them for follow-up? If yes, please describe how. Erasmus+ promotes an open access requirement for all materials produced through its projects. In case your project has produced tangible deliverables, please describe if and how you have promoted free access to them by the public. How have you ensured that the project's results will remain available and be used by others? In case a limitation was imposed for the use of the open licence, please specify the reasons, extent and nature of this limitation. How have you ensured that the project's results will remain available and be used by others? 3000 **Value missing**

In diesem Abschnitt geht es darum, die Wirkung und Verbreitung Ihres Projekts zu beschreiben.

Erasmus+ Plattformen: Die einzige Plattform, die Sie verpflichtend nutzen müssen, ist die Projektergebnisplattform (siehe Folie 20). Darüber hinaus können Sie hier angeben, ob Sie z. B. eTwinning genutzt haben (nur relevant für Schulen).

### **Impact und Follow-up**

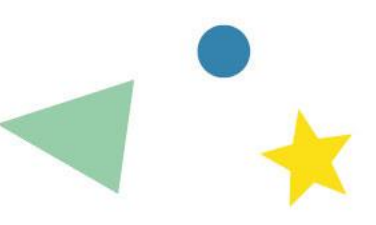

In diesem Abschnitt geben Sie an,

- ob Sie die Antrags- und Berichtsmechanismen als angemessen und einfach empfunden haben (Ihre Antworten haben keine Auswirkung auf die Bewertung Ihres Berichts, Ziel ist hier lediglich Feedback an die EU-Kommission)
- und ob/inwieweit die Teilnahme an dem Projekt zur Einführung qualitativ guter Praktiken bei den Projektpartnern geführt hat.

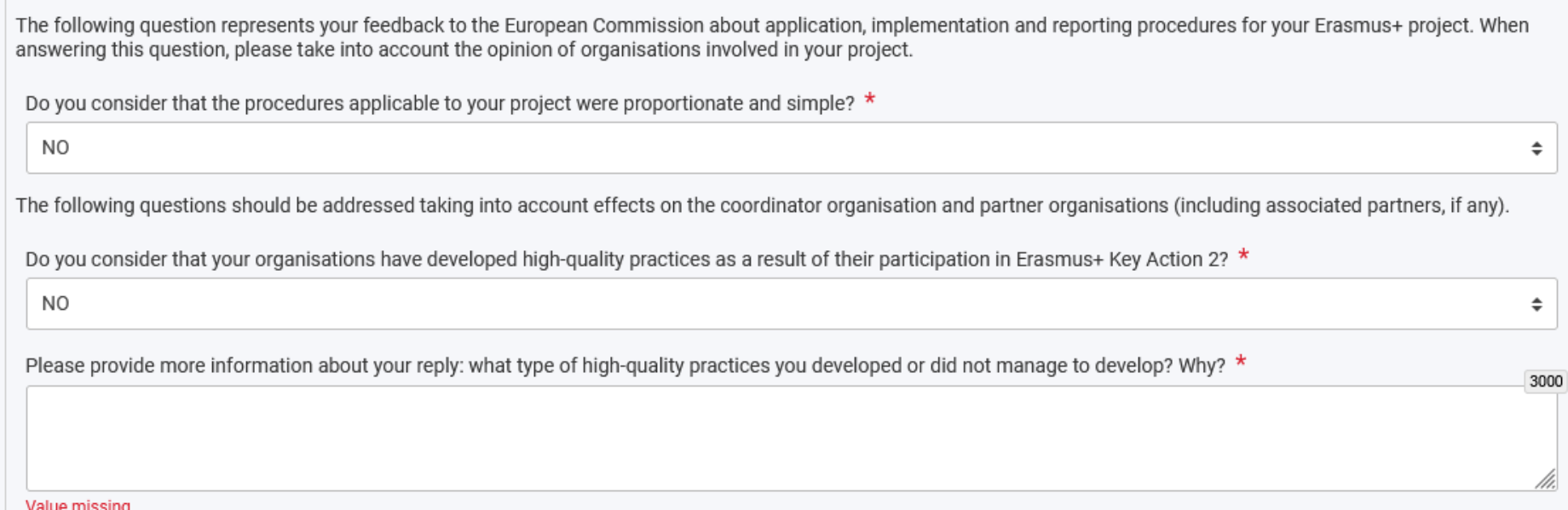

### **European Language Label**

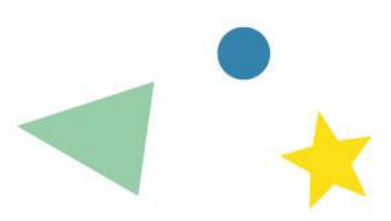

#### European Language Label

The European Language Label is an award set up by the European Commission as part of the Erasmus+ programme. Its objectives are to recognise excellent projects in the area of multilingualism, to help sharing their results, and to promote public interest in language learning.

European Language Labels are awarded in each EU member state and in third countries associated to Erasmus+. The labels are awarded either on annual or biannual basis, depending on the country. You can learn more about the European Language Label on the Europa web, here

#### European language initiatives

Thanks to having completed a Key Action 2 cooperation partnership project, your organisation has the opportunity to apply for the European Language Label.

Please note that applying for the European Language Label will not influence the evaluation of your final report in any way. All the information provided in replies to questions in this section will be used exclusively in the selection procedures for the European Language I ahel.

Would you like to apply for the European Language Label?

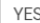

Your application for the European Language Label will be assessed based on three award principles: 'Thematic priorities', 'Comprehensive and creative approach', and 'Impact and dissemination'. To apply, please read the award principles below and reply to the corresponding questions

#### 1. Award principle 'Thematic priorities'

The implemented initiatives will be given priority in the selection if they address one or more of the thematic priorities defined for the given selection round. Europear thematic priorities will be defined at the European level and applicable to all Programme countries. The European priorities can be complemented with further national priorities decided by the National Agency and the National Authority

Please consult the list of European and national thematic priorities (if any) on the website of your National Agency. If you are not sure that your project addresses the required thematic priorities, please ask your National Agency for advice.

#### 2. Award principle 'Comprehensive and creative approach

The assessment of criteria for 'Comprehensive and creative approach' is based on the extent to which

- . All elements involved learners, teachers, methods and materials contribute to ensuring that the needs of the learners are identified and met, including validation of language skills.
- . Creative use is being made of all resources available to stimulate language learning from an early age.
- . The implemented initiatives explore previously unknown approaches, appropriate to the learners concerned . The implemented initiatives are based upon the reality of the European Union and its linguistic diversity and use the potential which that offers (for example contacts across national borders, language learning between the neighbouring countries, developing bilingual teaching options etc.) to improve understanding of other cultures by means of language learning.

To address the above requirements, please reply to the following questions

3. Award principle 'Impact and dissemination'

The assessment of criteria for 'Impact and dissemination' is based on the extent to which the project results have the potential to

- . Increase the motivation of learners and teachers and help develop positive attitudes towards linguistic diversity
- Represent a source of inspiration for others in different countries and contexts, or be transferred to other groups or fields. They might, for example, be adaptable to the learning of other languages or to learning by different age groups than those originally involved. It could also include digital online tools for language learning.
- Lead to a quantitative or qualitative improvement in the teaching and learning of languages in its local or national context. In quantitative terms, this might mean involving several languages, and particularly those which are less widely used. In qualitative terms, it might mean the use of a better methodology than before.

To address the above requirements, please reply to the following questions

Wenn Ihr Projekt einen besonderen Bezug zum Sprachenlernen hatte und Sie sich für das "European Language Label" bewerben möchten, können Sie dies mit Ihrem Abschlussbericht tun. Falls Sie die Frage nach der Bewerbung bejahen, öffnen sich weitere Fragen mit Bezug zum Language Label.

Die Kriterien für eine Auszeichnung sind:

#### Thematic priorities

 $\Rightarrow$ 

(welche konkret für Ihr Projekt gelten, erfahren Sie mit Klick auf den im Formular angegeben Link "European language initiatives")

- Comprehensive and creative approach
- Impact and dissemination
	- Es hat keine Auswirkung auf die Bewertung Ihres Berichts, ob Sie sich für das Language Label bewerben oder nicht.

## **Annexes**

#### Annexes

The maximum size of a file is 15 MB and the maximum total size is 100 MB. The maximum number of all attachments is 100.

Declaration on honour

Please download the declaration on honour, print it, have it signed by the legal representative and attach.

Let Download the declaration on honour

 $\div$  Add the declaration on honour

Other documents

Please attach any other relevant documents. If you have any additional questions, please contact your National Agency. You can find their contact details here: List of National Agencies [3]

 $+$  Add documents

#### Fast geschafft!

Jetzt müssen Sie nur noch die "Declaration on honour" ausdrucken, von der zeichnungsberechtigen Person ("legal representative") unterschreiben lassen (Ort/Datum nicht vergessen) und hochladen.

Andere Dokumente werden in der Regel nicht benötigt – Ihre Ergebnisse laden Sie auf der Projektergebnisplattform hoch (siehe übernächste Folie).

### **Checkliste**

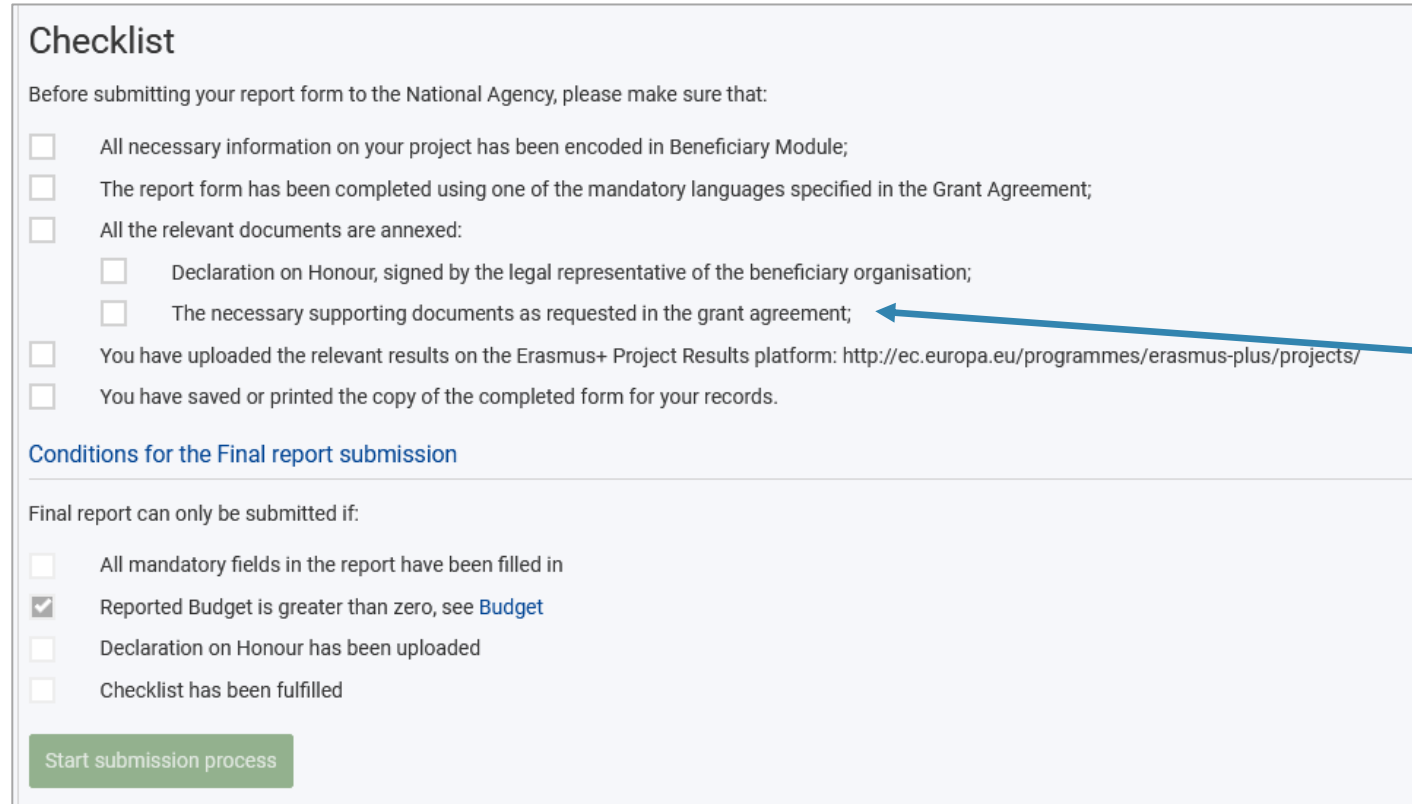

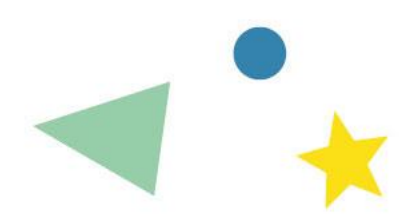

Zum Schluss überprüfen Sie anhand der Checkliste, ob Sie an alles gedacht haben.

Bei "The necessary supporting documents as requested in the grant agreement" können Sie einfach ein Häkchen setzen (es werden keine Dokumente außer der Declaration of Honour verlangt).

#### <span id="page-19-0"></span>**Die Projektergebnisplattform der EU-Kommission**

- Spätestens mit Einreichen Ihres Berichts müssen Sie die relevanten Produkte und Ergebnisse aus Ihrem Projekt in die Projektergebnisplattform von Erasmus+ hochladen. Diese werden **zusammen mit Ihrem Bericht begutachtet.**
- Ein Ergebnis kann zum Beispiel sein: ein Link zu einer Projektdokumentation oder zu einem Bericht, ein Blogeintrag, ein im Projekt erstelltes Handbuch, ein Konzept für einen Projekttag, ein Film, etc.

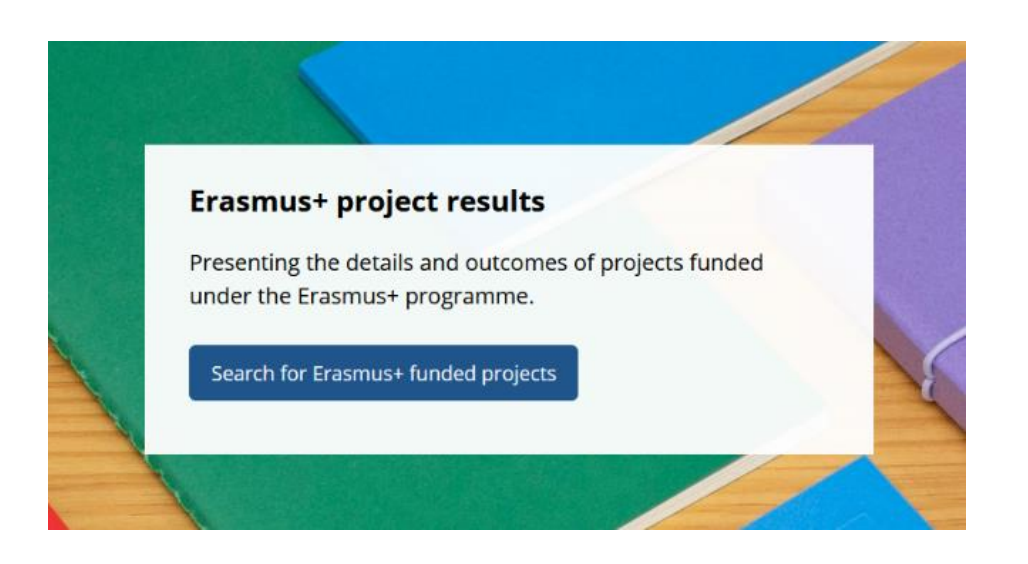

### **Die Projektergebnisplattform der EU-Kommission**

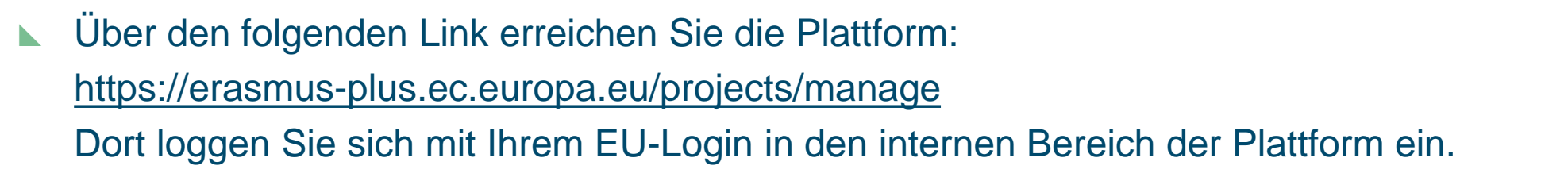

■ Nach dem Hochladen der Ergebnisse klicken Sie auf "Submit for review", um uns (der Nationalen Agentur) Zugriff darauf zu gewähren. Dies ist erst nach Ende Ihrer Projektlaufzeit möglich.

#### Weitere Informationen:

<https://erasmusplus.schule/service/faq/#c1228>

Im Sinne der Dissemination empfehlen wir, Ergebnisse nicht nur auf der Projektergebnisplattform, sondern auch auf den Websites der am Projekt beteiligten Einrichtungen zu veröffentlichen.

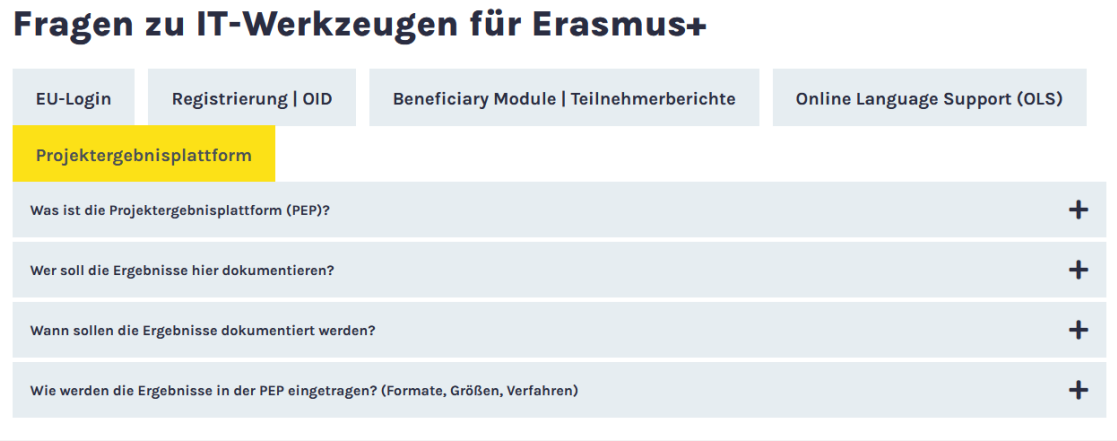

# <span id="page-21-0"></span>**Informationen zur Bewertung Ihres Berichts**

## **Ablauf**

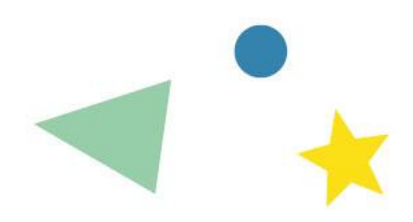

- Ihr Abschlussbericht wird **innerhalb von 60 Tagen** nach dem Einreichen des Berichts begutachtet.
- Anschließend erhalten Sie per Post das Gutachten zu Ihrem Bericht, wir zahlen die Schlussrate an Sie aus und Ihr Projekt wird auf der Projektergebnisplattform mit Ihren Ergebnissen veröffentlicht.
- Wenn Ihr Projekt mit einer Punktzahl von mindestens 85 Punkten bewertet wird, erhält Ihr Projekt eine Auszeichnung mit dem Erasmus+ Qualitätssiegel.

### <span id="page-23-0"></span>**Kategorien und Punktzahlen**

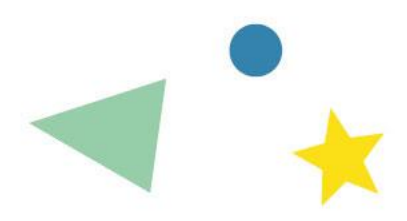

- Ihr Abschlussbericht wird anhand derselben vier Kategorien begutachtet wie auch Ihr Antrag, nur mit leicht anderer Gewichtung bei "Relevanz" und "Wirkung" (bei Projekten ab dem Antragsjahr 2022). Bei Projekten, die ihren Antrag 2021 gestellt haben, bleibt die Gewichtung im Vergleich zur Antragsbegutachtung gleich.
- Insgesamt können Sie maximal **100 Punkte** erreichen.

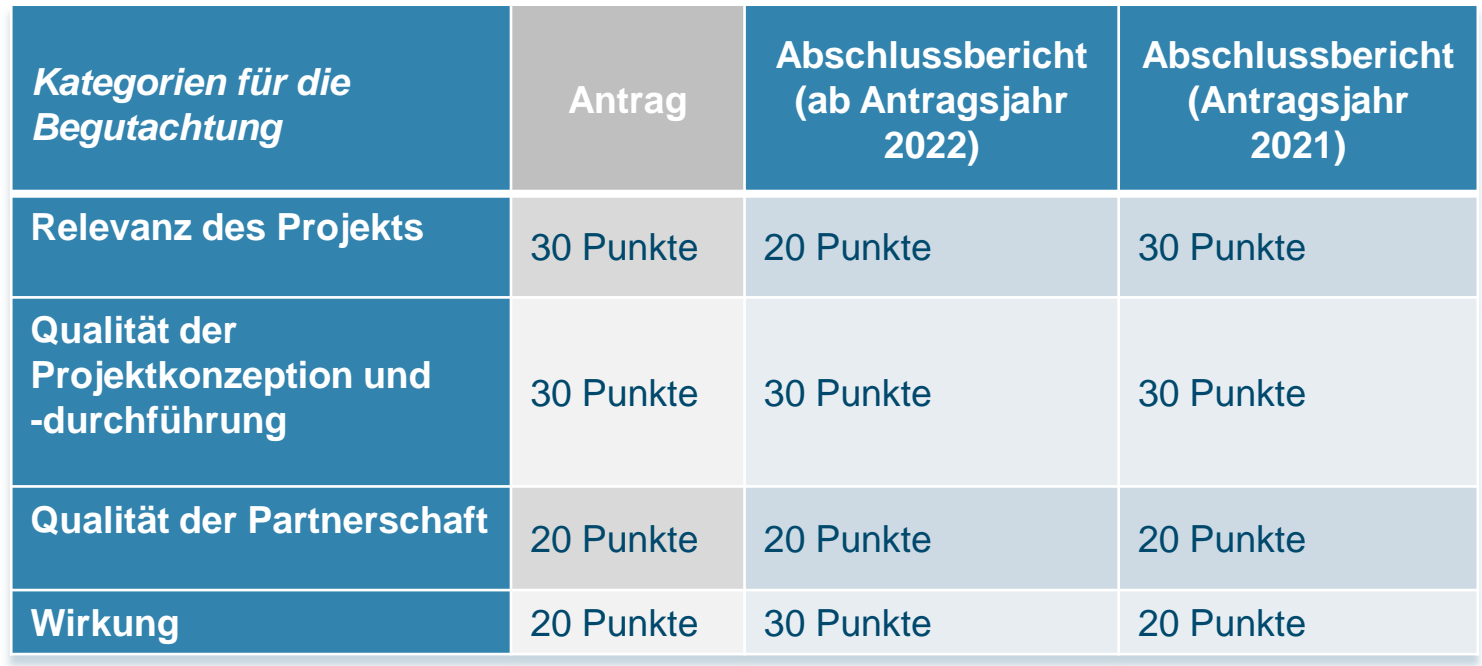

Nähere Informationen zu den vier Kategorien finden Sie in Teil B des Programmleitfadens im Kapitel "Kleinere Partnerschaften" (Gewährungskriterien).

# **Weitere Qualitätskriterien Siehe Vertrag Anhang III**

Neben den vier Kategorien können Sie sich beim Verfassen Ihres Abschlussberichts außerdem an den folgenden **Kriterien** orientieren:

- **N** Ubereinstimmung mit dem Antrag
- Qualität der Aktivitäten und Übereinstimmung mit Projektzielen
- Qualität der Produkte und Ergebnisse
- Lernergebnisse und Auswirkungen auf die Teilnehmenden
- Mehrwert auf EU-Ebene
- **Numfang, in dem sich das Projekt als innovativ/bereichernd für andere Initiativen erwiesen hat**
- **Auswirkungen auf die teilnehmenden Organisationen**
- Qualität und Umfang der durchgeführten Verbreitungsaktivitäten
- **Mögliche weitere Auswirkungen auf Dritte**

### <span id="page-25-0"></span>**Eventuelle Budgetkürzungen**

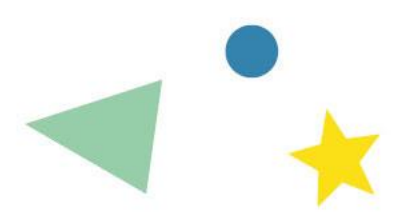

Wenn Sie im Abschlussbericht 60 bis 100 Punkte erreichen, wird der Zuschuss/die Schlussrate voll ausgezahlt. In **sehr seltenen Fällen** kann es jedoch zu Budgetkürzungen aufgrund von mangelhafter, unvollständiger oder verspäteter Durchführung Ihres Projekts kommen.

#### Budgetkürzungen **bei weniger als 60 Punkten:**

- 45-59 Punkte: 90 % der Fördersumme wird ausgezahlt.
- 30-44 Punkte: 70 % der Fördersumme wird ausgezahlt.
- 10-29 Punkte: 30 % der Fördersumme wird ausgezahlt.
- 0-9 Punkte: 0 % der Fördersumme wird ausgezahlt.

Vgl. [Handbook on the](https://erasmusplus.schule/fileadmin/Dateien/Dokumente/Erasmus/Informationen/Handbook_on_KA2_lump_sums.pdf) Lump sum funding model, S. 19

Es liegt nicht in unserem Interesse als NA, nachträglich Budgetkürzungen vorzunehmen. Nehmen Sie bei Änderungen im Projektverlauf frühzeitig Kontakt mit uns auf – so können mögliche Kürzungen ggf. verhindert werden.

# <span id="page-26-0"></span>**Auszeichnung mit dem Erasmus+ Qualitätssiegel**

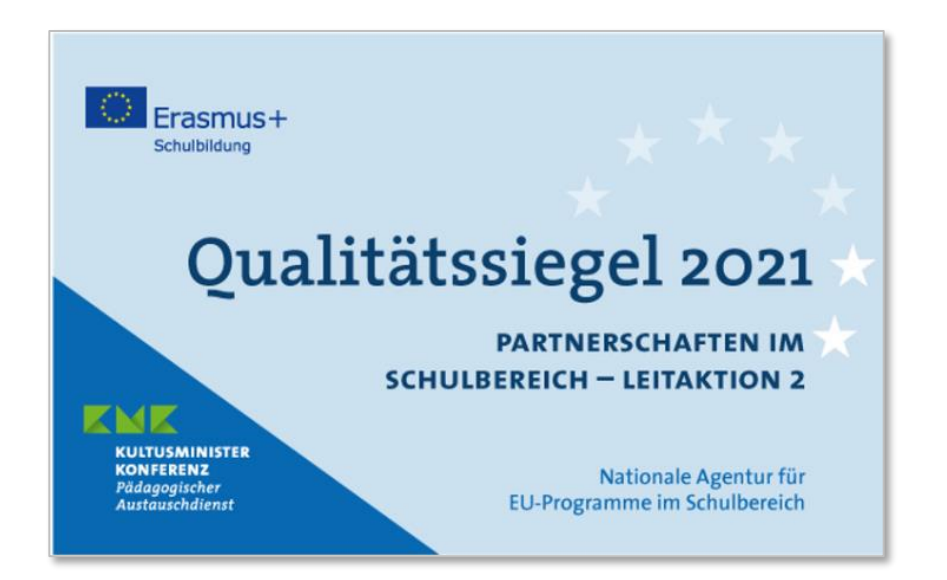

- Besonders gute Projekte mit Partnern aus verschiedenen Bereichen (z. B. Schulen und Vereine) **ab 85 Punkten** werden mit dem Erasmus+ Qualitätssiegel ausgezeichnet
- Dabei zählt u.a. der Beitrag des Projekts zu den Erasmus+ Prioritäten Inklusion, Nachhaltigkeit/Klimaschutz, digitale und demokratische Bildung
- Das Siegel erhalten Sie digital und per Post.

# **Haben Sie Fragen zu Ihrem Abschlussbericht?**

**Kontaktieren Sie die Ansprechperson für Ihre Kleinere Partnerschaft:**

**[https://erasmusplus.schule/service/anspr](https://erasmusplus.schule/service/ansprechpersonen) [echpersonen](https://erasmusplus.schule/service/ansprechpersonen)**